Architecture 544 Wood Structures

Engineered Wood Products: LVL PSL LSL

- Properties
- NDS criteria
- Literature & Design Aids
- Applications

University of Michigan, TCAUP **Wood Michigan, TCAUP** Wood Wood Slide 1 of 27

ma Joiat Microllam LVL

## APA – E30

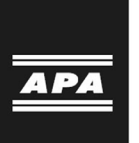

# Engineered Wood

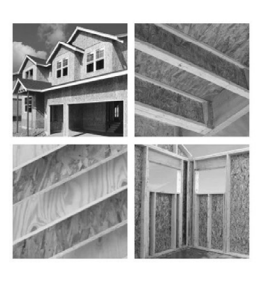

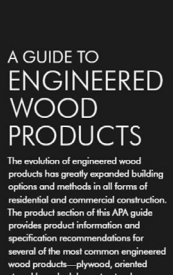

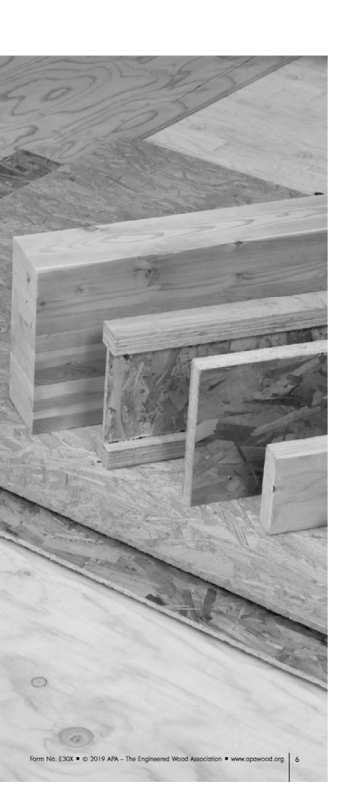

### NDS – Chap. 8

#### **8.1.2 Definitions**

- **LVL** 8.1.2.1 The term "laminated veneer lumber" refers to a composite of wood veneer sheet elements with wood fiber primarily oriented along the length of the
- member. Veneer thickness shall not exceed 0.25".<br>PSL<sub>8.1.2.2</sub> The term "parallel strand lumber" refers to a composite of wood strand elements with wood fibers primarily oriented along the length of the member. The least dimension of the strands shall not exceed 0.25" and the average length shall be a minimum of 150 times the least dimension.
- LSL 8.1.2.3 The term "laminated strand lumber", refers to a composite of wood strand elements with wood fibers primarily oriented along the length of the member. The least dimension of the strands shall not exceed 0.10" and the average length shall be a minimum of 150 times the least dimension.
- **OSL**8.1.2.4 The term "oriented strand lumber", refers to a composite of wood strand elements with wood fibers primarily oriented along the length of the member. The least dimension of the strands shall not exceed 0.10" and the average length shall be a minimum of 75 times the least dimension.

8.1.2.5 The term "structural composite lumber" refers to either laminated veneer lumber, parallel strand lumber, laminated strand lumber, or oriented strand lumber. These materials are structural members bonded with an exterior adhesive.

**STRUCTURAL COMPOSITE LUMBER** 8.1 General  $52$ 8.2 Reference Design Values  $52$ **Adjustment of Reference Design<br>Values**  $8.3$  $\mathbf{a}$  $52$ **Special Design Considerations**  $8.4$ 54 Table 8.3.1 Applicability of Adjustment Factors for<br>Structural Composite Lumber................. University of Michigan, TCAUP and Slide 3 of 27 November 2012 and Slide 3 of 27 November 2013 and Slide 3 of 27

### NDS – Chap. 8

**Table 8.3.1** 

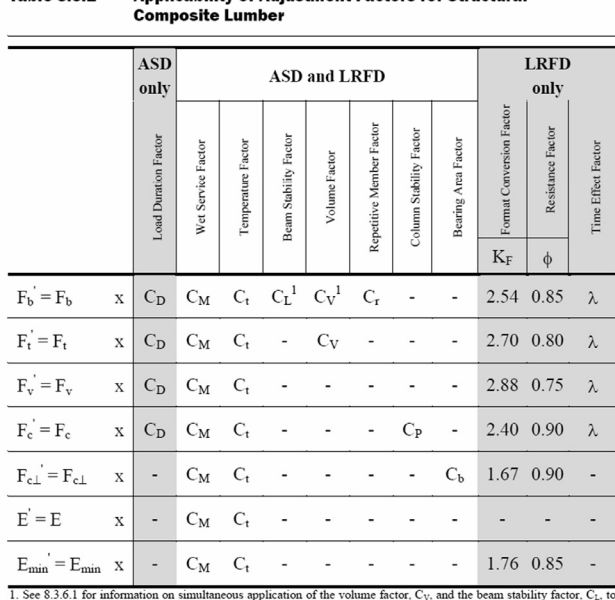

**Annlicability of Adjustment Factors for Structural** 

the reference bending design value,  $F_b$ 

#### 8.3.2 Load Duration Factor, C<sub>D</sub> (ASD Only)

All reference design values except modulus of elasticity, E, modulus of elasticity for beam and column stability, E<sub>min</sub>, and compression perpendicular to grain,  $F_{c\perp}$ , shall be multiplied by load duration factors,  $C_D$ , as specified in 2.3.2.

#### 8.3.3 Wet Service Factor, C<sub>M</sub>

Reference design values for structural composite lumber are applicable to dry service conditions as specified in 8.1.4 where  $C_M = 1.0$ . When the service conditions differ from the specified conditions, adjustments for high moisture shall be in accordance with information provided by the structural composite lumber manufacturer.

#### 8.3.4 Temperature Factor, Ct

When structural members will experience sustained exposure to elevated temperatures up to 150°F (see Appendix C), reference design values shall be multiplied by the temperature factors, C<sub>t</sub>, specified in 2.3.3.

#### 8.3.5 Beam Stability Factor, CL

Structural composite lumber bending members shall be laterally supported in accordance with 3.3.3.

#### 8.3.6 Volume Factor, C<sub>v</sub>

8.3.6.1 Reference bending design values,  $F_b$ , for structural composite lumber shall be multiplied by the volume factor, C<sub>V</sub>, which shall be obtained from the structural composite lumber manufacturer's literature

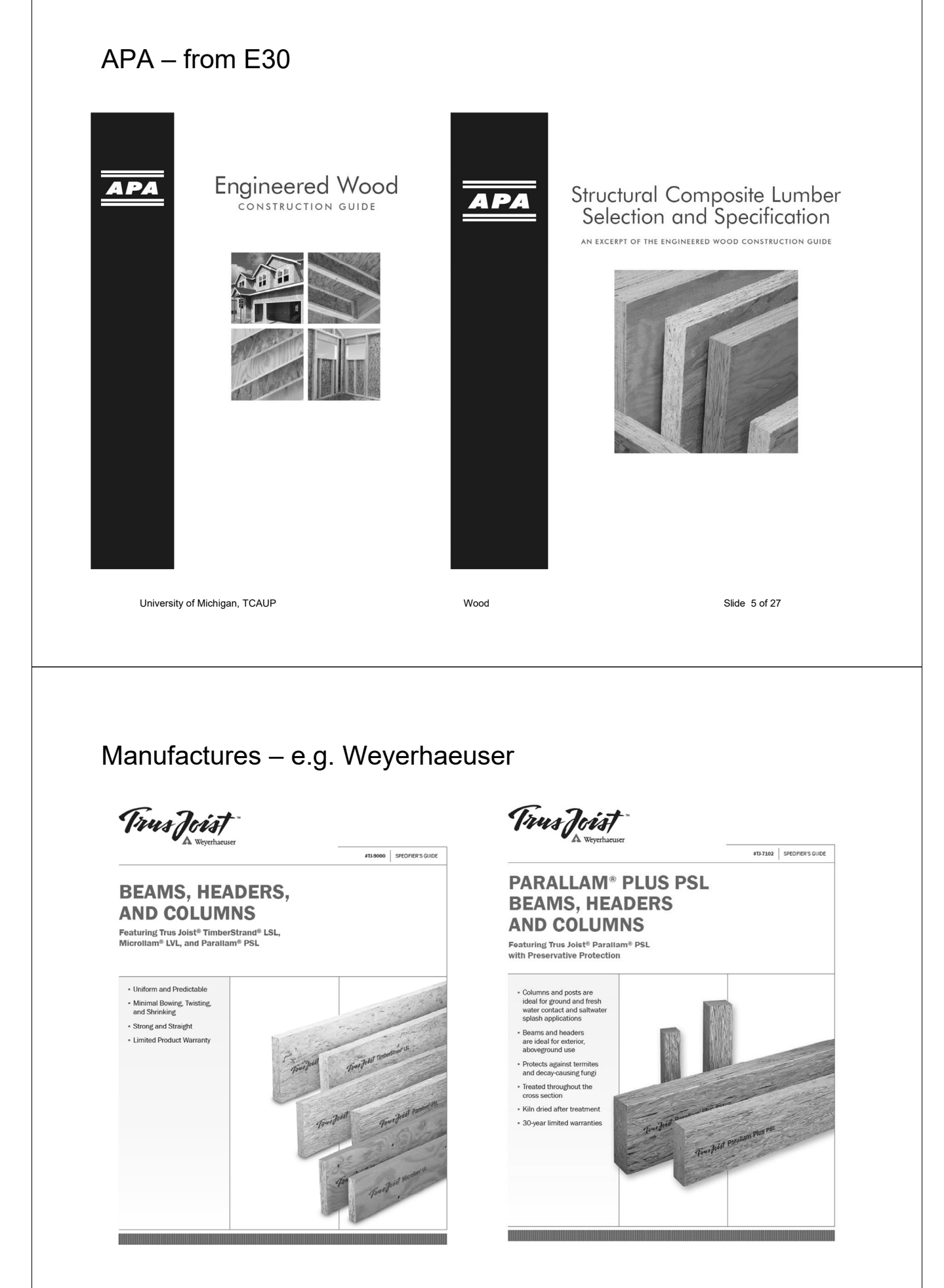

## Structural Composite Lumber

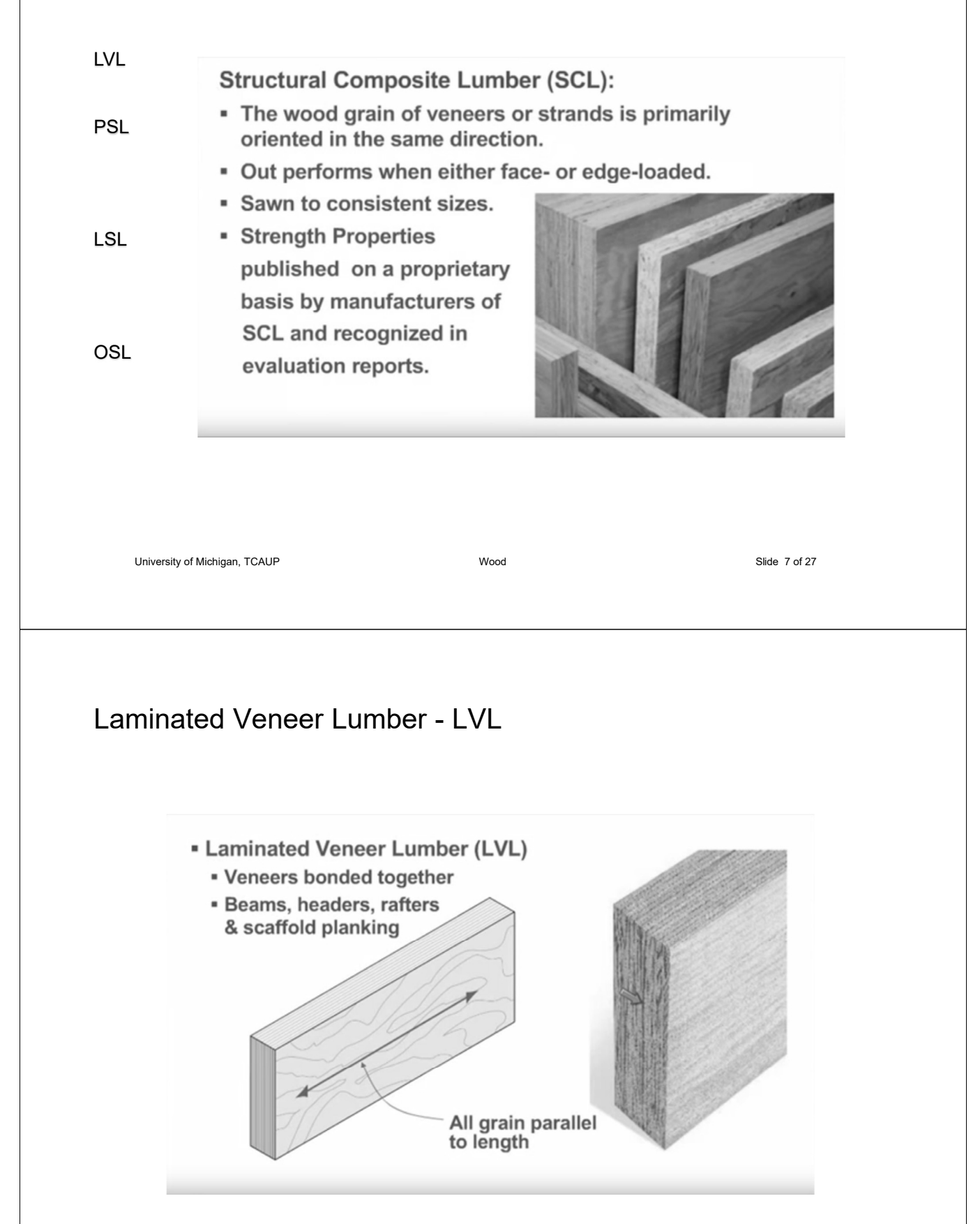

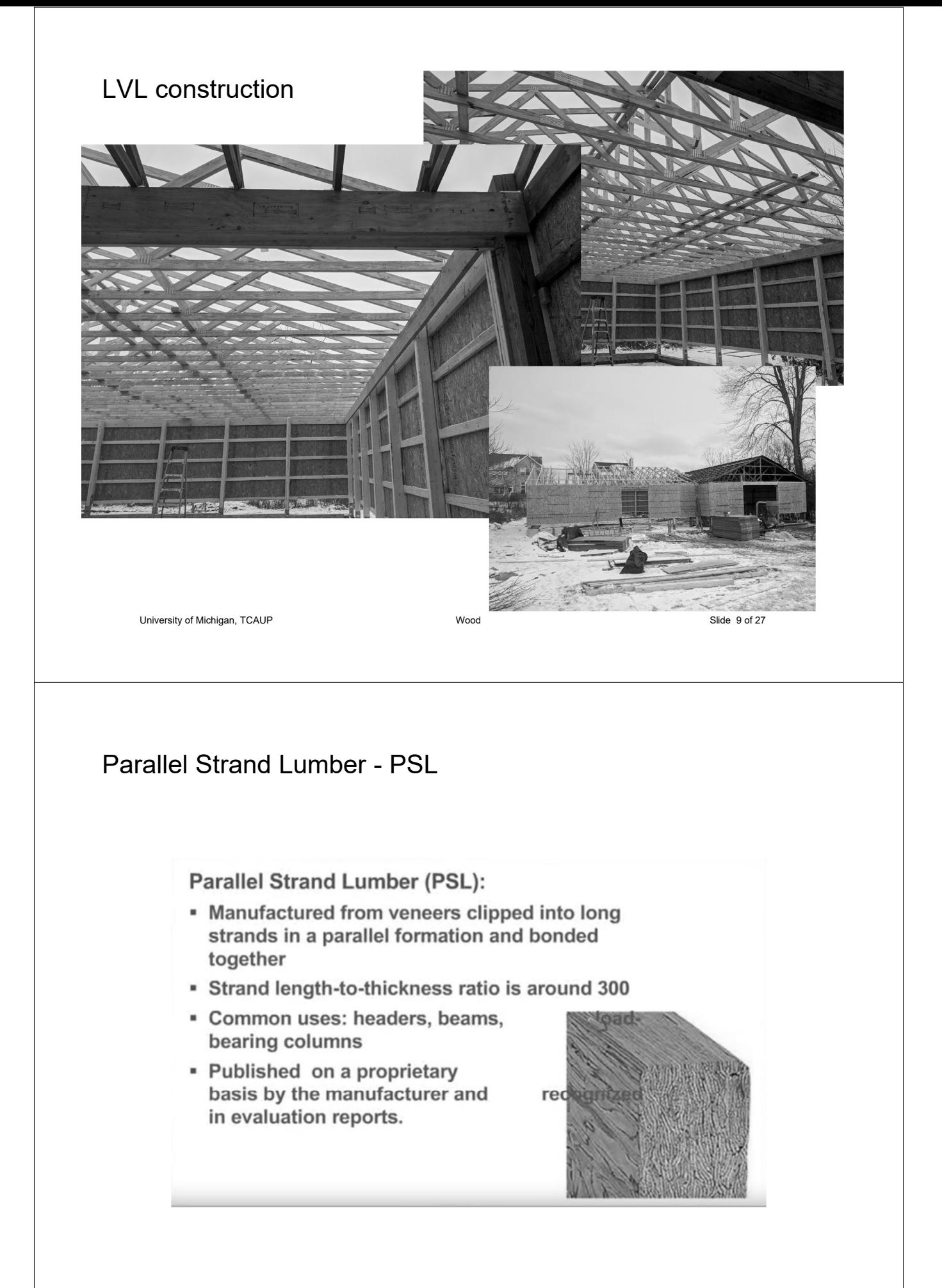

## Parallel Strand Lumber - PSL

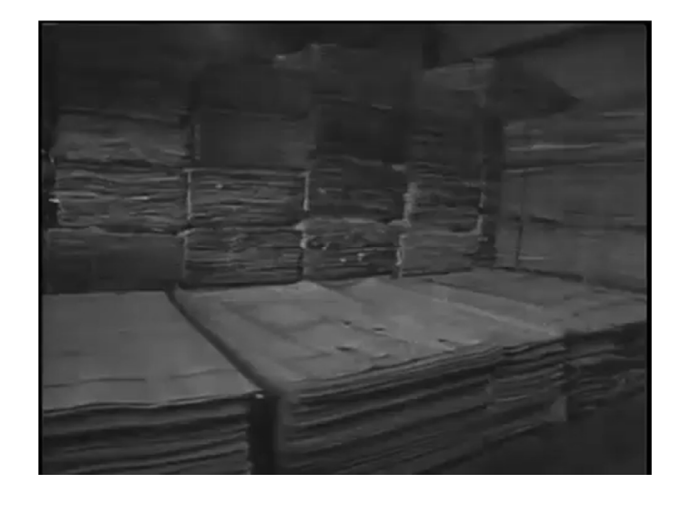

University of Michigan, TCAUP and Slide 11 of 27 November 2012 and Slide 11 of 27 November 2013 and Slide 11 of 27

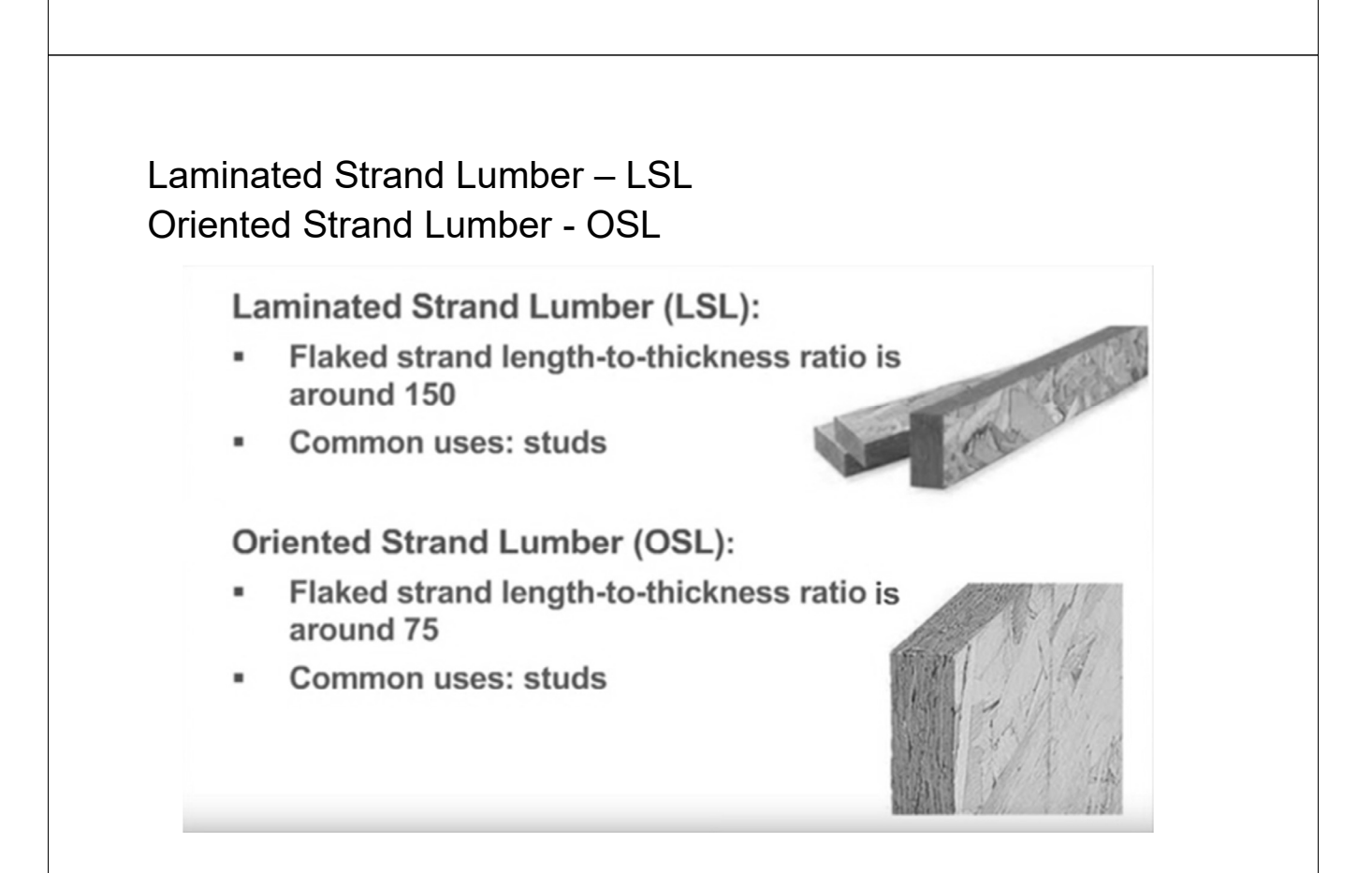

## Structural Composite Lumber

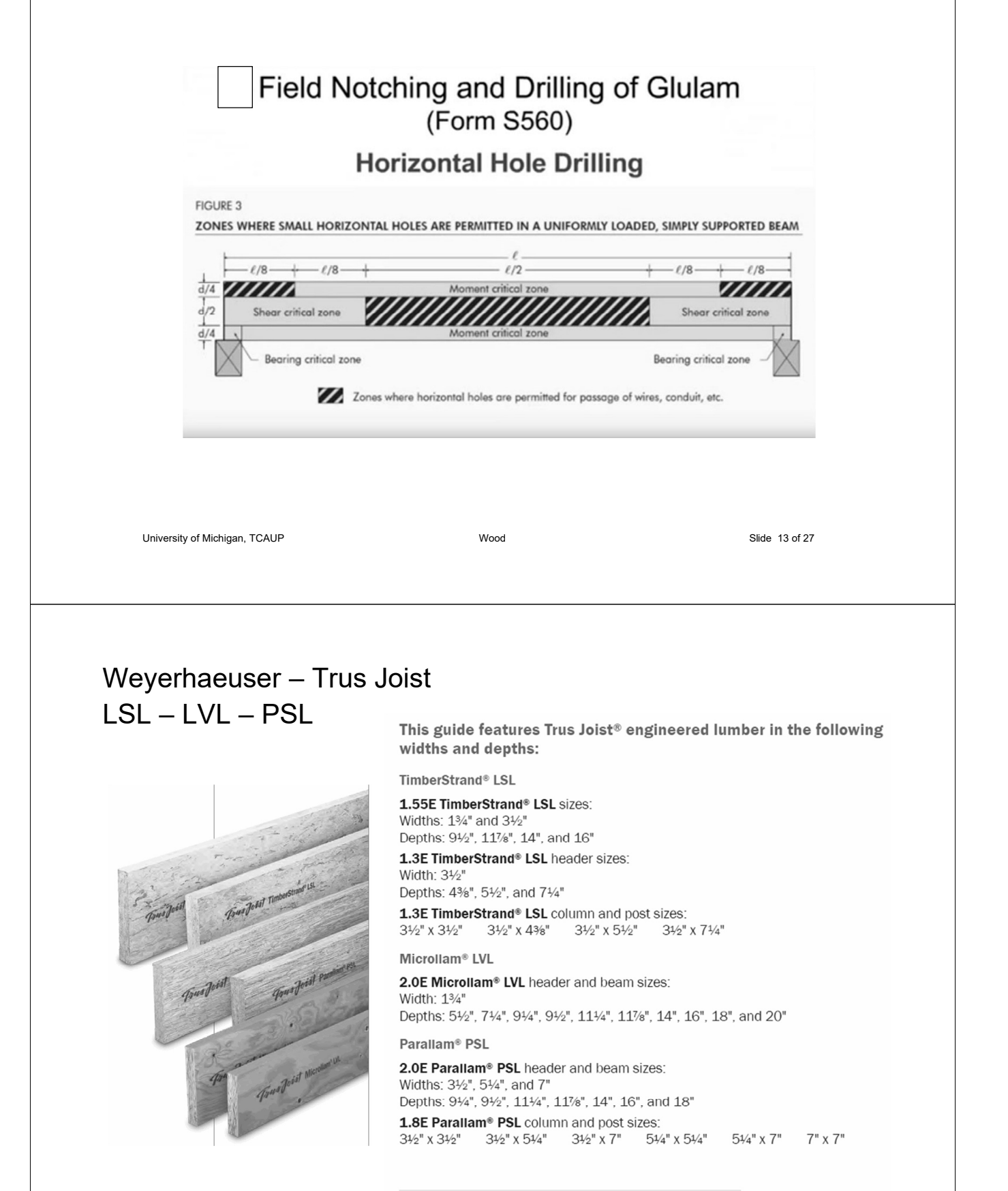

For deeper depth Parallam® PSL beams, see the Trus Joist® 2.2E Parallam® PSL<br>Deep Beam guide, TJ-7001, or contact your Weyerhaeuser representative.

TJ\_9000

#### **DESIGN PROPERTIES**

Allowable Design Properties<sup>(1)</sup> (100% Load Duration)

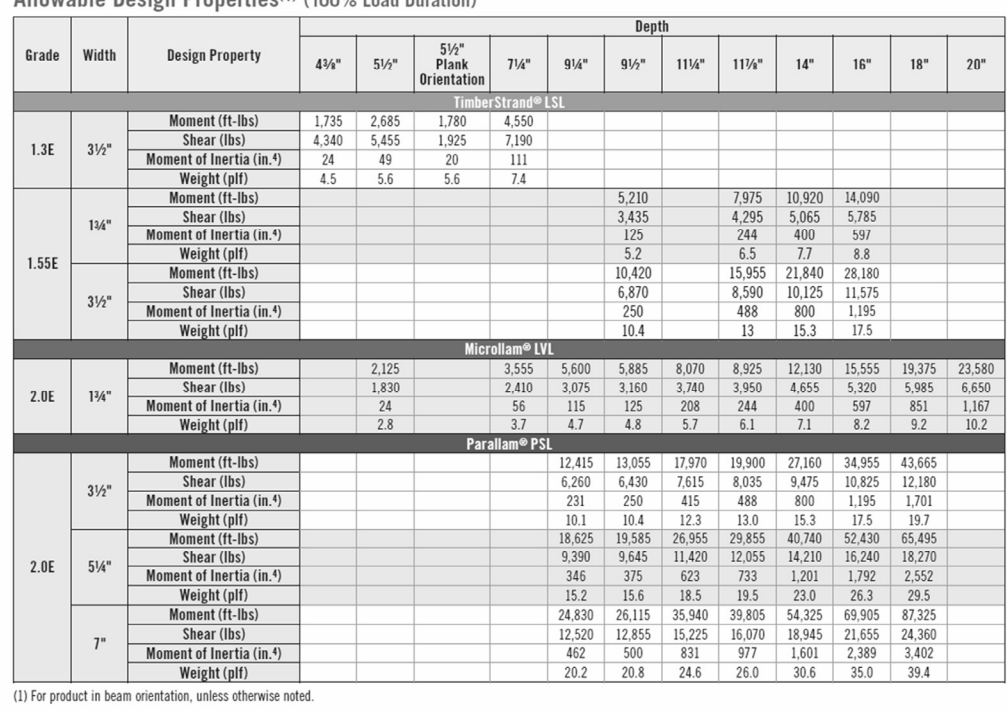

University of Michigan, TCAUP Wood Slide 15 of 27

## Weyerhaeuser – Trus Joist – LSL – LVL – PSL

#### **DESIGN PROPERTIES**

Design Stresses<sup>(1)</sup> (100% Load Duration)

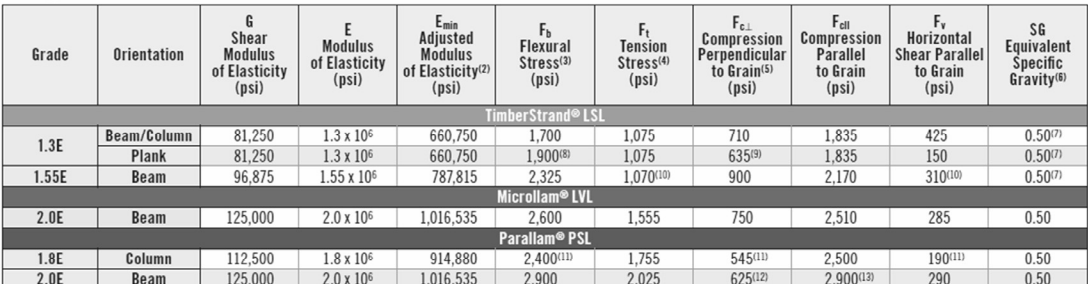

(1) Unless otherwise noted, adjustment to the design stresses for duration of load are permitted in accordance with the applicable code.

(2) Reference modulus of elasticity for beam and column stability calculations, per NDS®.

(3) For  $12^{\circ}$  depth. For other depths, multiply  $F_b$  by the appropriate factor as follows:

– For TimberStrand® LSL, multiply by  $\left[\frac{12}{d}\right]^{0.1}$ <br>– For Microllam® LVL, multiply by  $\left[\frac{12}{d}\right]^{0.136}$ 

- For Parallam® PSL, multiply by  $\left[\frac{12}{d}\right]^{0.111}$ 

(4)  $F_t$  has been adjusted to reflect the volume effects for most standard applications.

(5)  $F_{c\perp}$  may not be increased for duration of load.

TJ\_9000.pdf

- 
- (6) For lateral connection design only.<br>(7) Specific gravity of 0.58 may be used for bolts installed perpendicular to face and loaded<br>perpendicular to grain.

(8) Values are for thickness up to 3½".

(9) For members less than  $134"$  thick and in plank orientation, use  $F_{c\perp}$  of 670 psi.

(10) Value accounts for large hole capabilities. See Allowable Holes on page 26.

(12) Use 750 psi for Plank orientation.<br>(12) Use 750 psi for Plank orientation.

(13) For column applications, use Fell of 500 psi. Alternatively, refer to ESR-1387, Table 1, footnote 15.

## Weyerhaeuser – Trus Joist – LSL – LVL – PSL

TJ\_9000.pdf

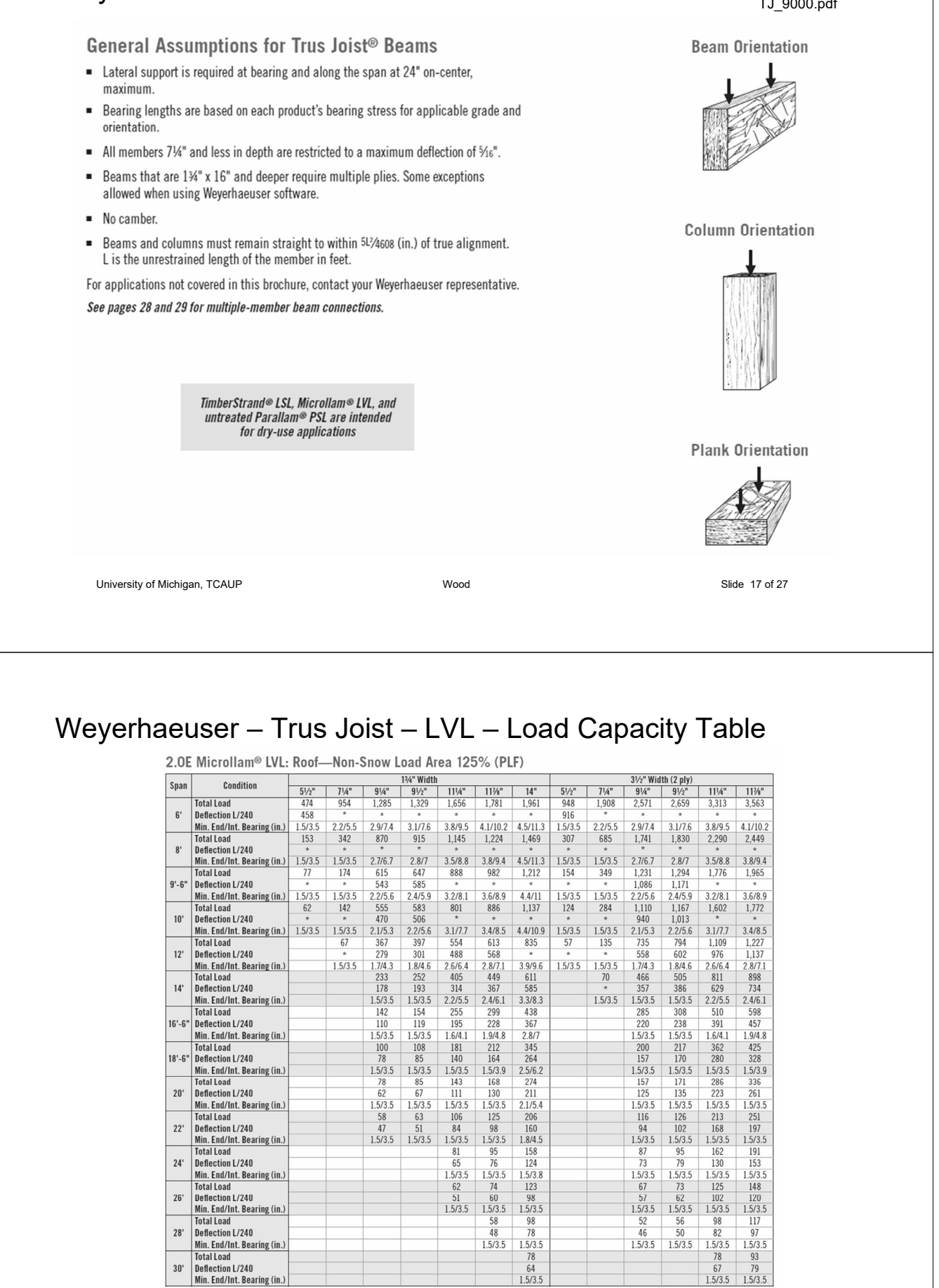

\* Indicates Total Load value controls. TJ\_9000.pdf

University of Michigan, TCAUP Wood Slide 18 of 27

### LVL – PSL – LSL **Selection**

- 1. Calculate total beam load
- 2. Choose beam span in chart
- 3. Find section to carry load

or

- 2. Calculate shear and moment
- 3. Use properties chart to find section
- 4. Include adjustment factors:  $C_D$ ,  $C_V$

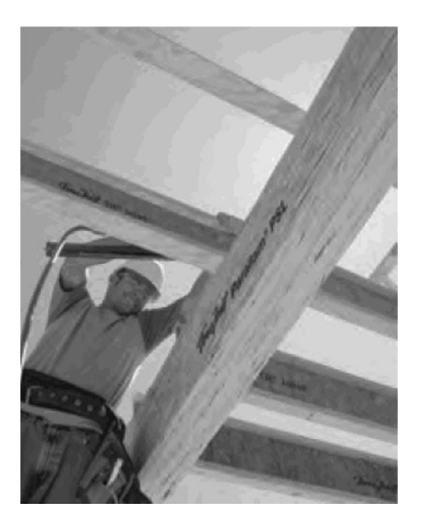

University of Michigan, TCAUP Wood Slide 19 of 27

LVL Example – Beam 4

Given: span = 24 ft. D 6 psf Lr 20 psf

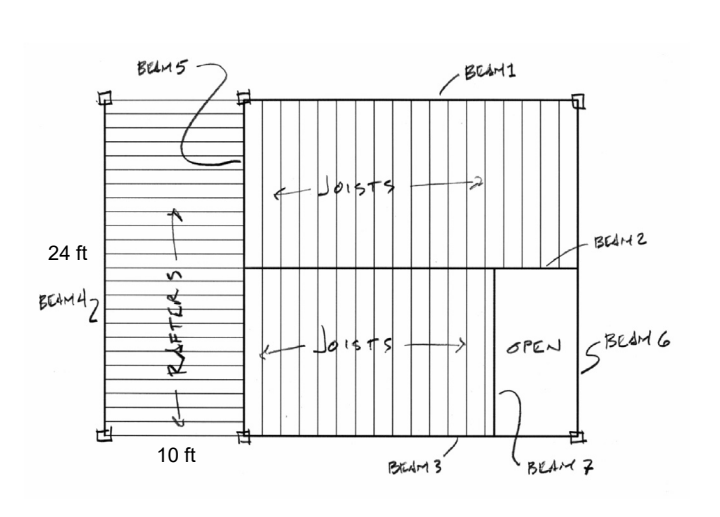

- 1. Calculate total beam load
- 2. Choose beam span in chart
- 3. Find section to carry load

LOAD IN PLF  $D + L_{r} = G + 20 = 26$  *PSF*  $26(5') = 130$  PLF

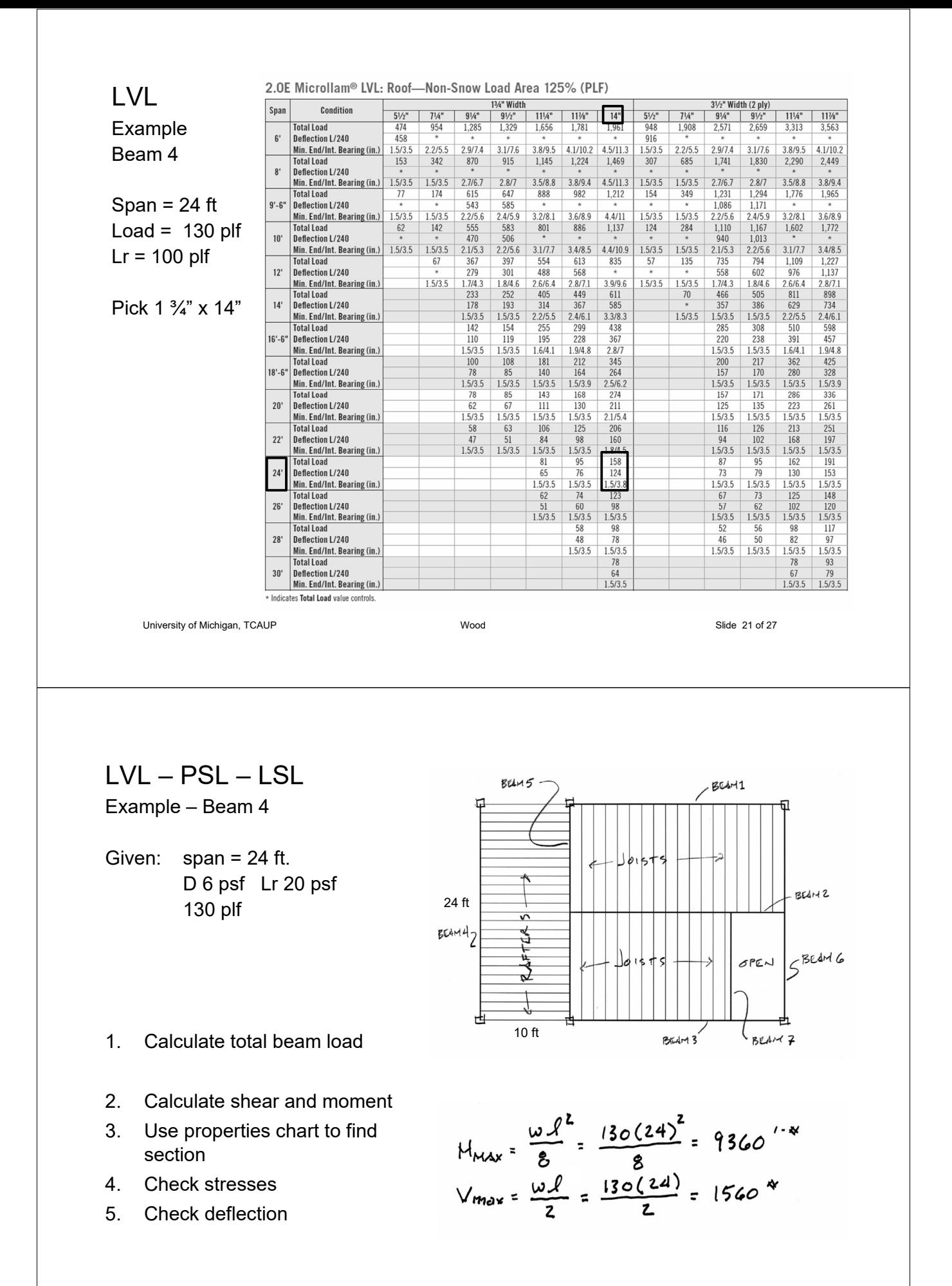

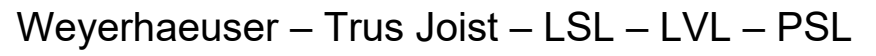

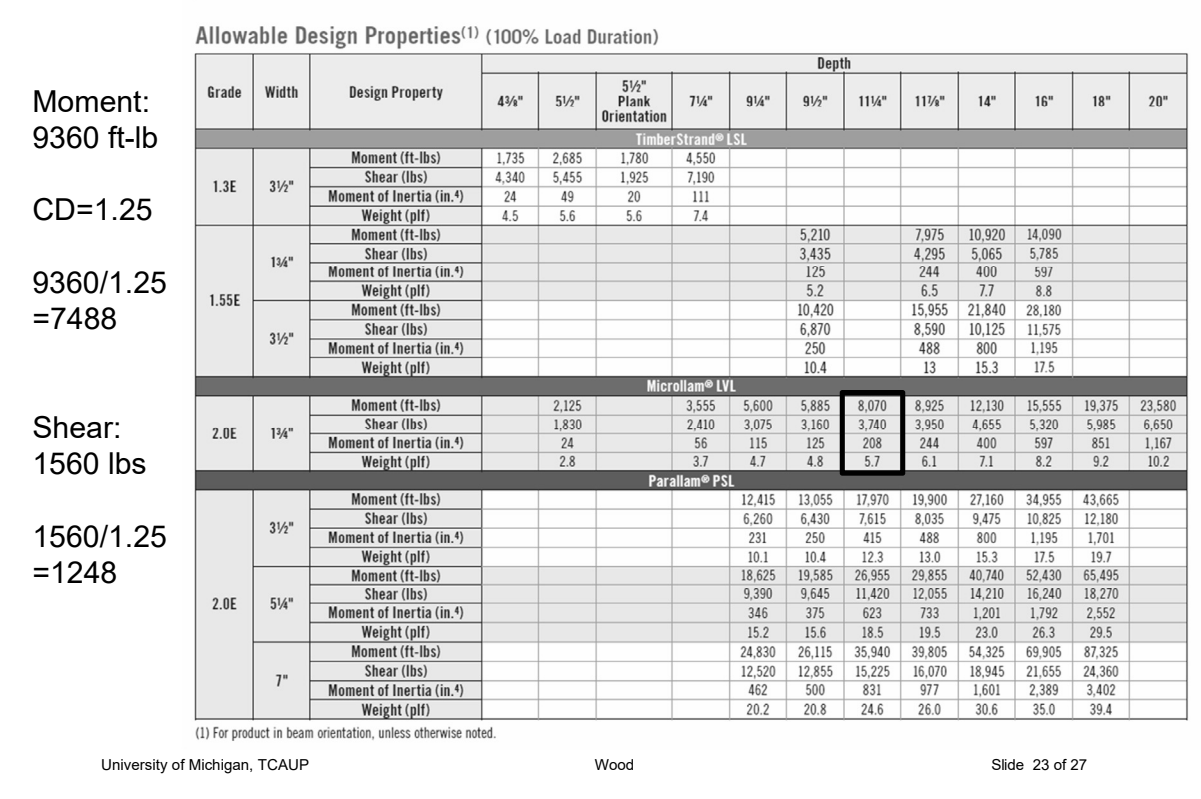

#### **DESIGN PROPERTIES**

### LVL

Example – Beam 4

- Given: span = 24 ft. D 6 psf Lr 20 psf 130 plf (total load) M = 9360 ft-lbs  $V = 1560$  lbs
- 3. Use properties chart to find section

$$
M_{MAX} = \frac{\omega l^{2}}{8} = \frac{130(24)^{2}}{8} = 9360^{1.4}
$$
  

$$
V_{max} = \frac{\omega l}{2} = \frac{130(24)}{2} = 1560^{4}
$$

$$
TR\gamma \quad \text{LVL 2.0E} \quad 1\frac{3}{4}'' \times 11\frac{1}{4}''
$$
\n
$$
S_{x} = \frac{bd^{2}}{6} = \frac{1.75''(11.25)^{2}}{6} = 36.91\text{ m}^{3}
$$
\n
$$
f_{b} = \frac{M}{S_{x}} = \frac{9360(12)}{36.91} = 3042 \text{ ps}
$$
\n
$$
A = 1.75(11.25) = 19.68 \text{ m}^{2}
$$
\n
$$
f_{v} = \frac{3}{2} \times \frac{1}{4} = 1.5 \frac{1560}{19.62} = 118.8 \text{ ps}
$$

# Weyerhaeuser – Trus Joist – LSL – LVL – PSL

**DESIGN PROPERTIES** 

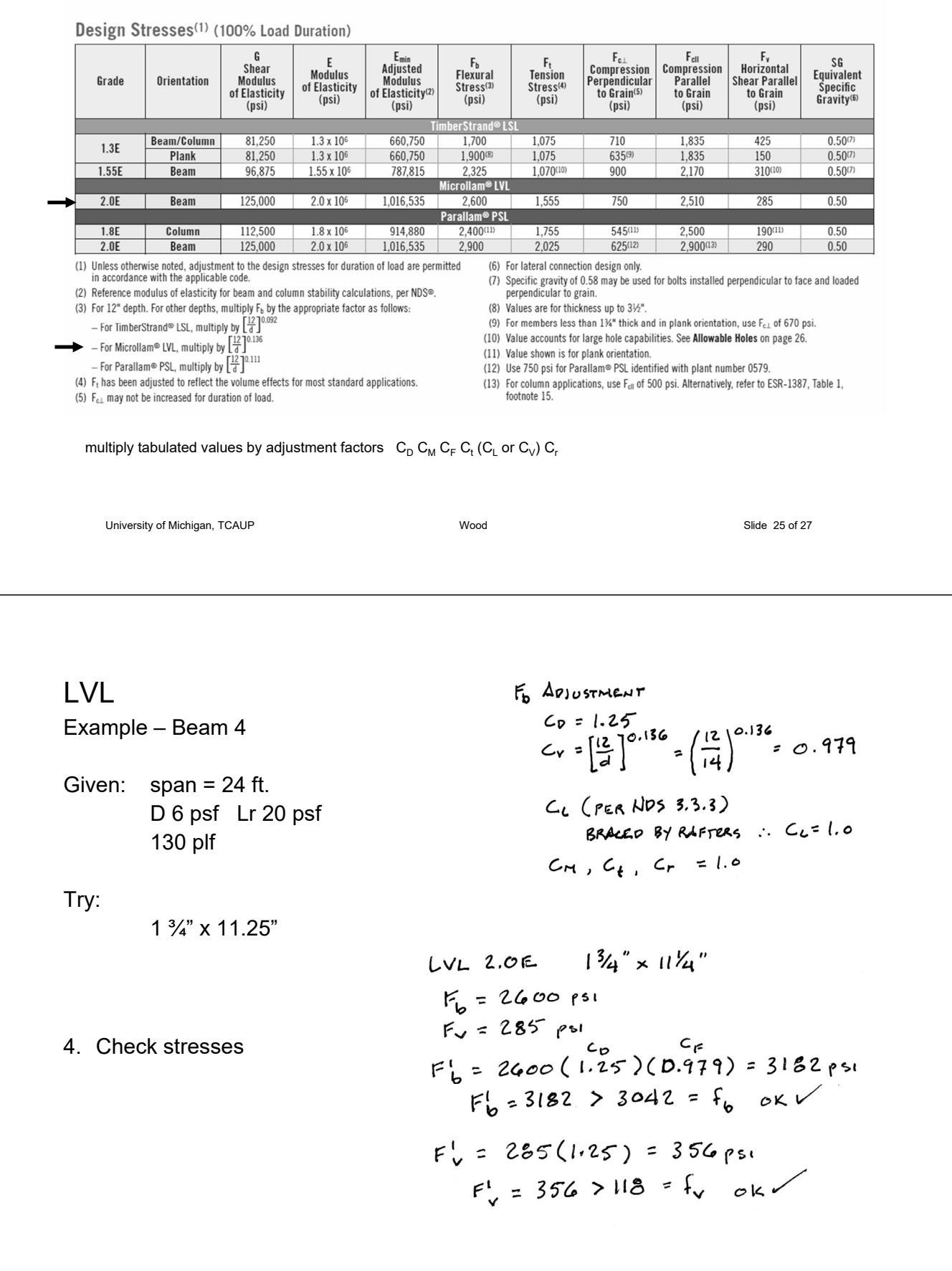

LVL

Given: span = 24 ft. Lr 20 psf 100 plf

5. Check deflection for Lr < L/240

#### Table 1604.3 DEFLECTION LIMITS<sup>a, b</sup>, c, h, i

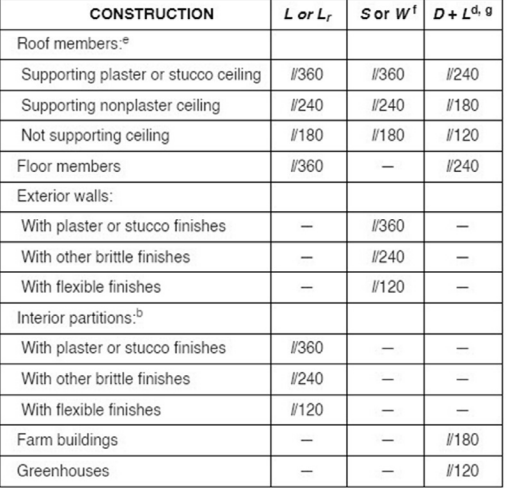

1.75" x 11.25"  
\n
$$
\int_{c}^{c} = \frac{6d^{3}}{12} = 208 \text{ m}^{4}
$$
\n
$$
\Delta = \frac{54 \text{ m}^{2} \text{ m}}{384 \text{ Hz}} = \frac{5(\text{100})(24)(1728)}{384(2.0 \times 10^{4})208} = 1.8''
$$
\n
$$
\frac{L}{240} = \frac{24(12)}{240} = 1.2'' < 1.8'' \quad \therefore \text{ F4125}
$$
\n1.75" x 14"  
\n
$$
\Gamma = \frac{6d^{3}}{12} = \frac{1.75(14)^{3}}{12} = 400 \text{ m}^{4}
$$
\n
$$
\Delta = \frac{5 \text{ m}^{4}}{384 \text{ Hz}} = \frac{5(\text{100})(24)^{4}(\text{1728})}{364(200000)(400)} = 0.93 \text{ m}
$$
\n
$$
\frac{L}{240} = \frac{24(12)}{240} = 1.20 > 0.93 \text{ m} \quad \text{oK}
$$
\n
$$
\frac{L}{240} = \frac{24(12)}{240} = 1.20 > 0.93 \text{ m} \quad \text{oK}
$$
\nSilde 27.027

University of Michigan, TCAUP Wood Slide 27 of 27 of 27 of 27 of 27 of 27 of 27 of 27 of 27 of 27 of 27 of 27 o